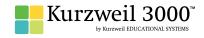

## **GRADE - 1** English Language Arts Standards

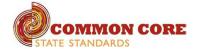

| READING: LITERATURE                                                                                                    |                                                                                                    |                                                         |
|----------------------------------------------------------------------------------------------------|----------------------------------------------------------------------------------------------------|---------------------------------------------------------|
| STANDARD                                                                                                    | KURZWEIL 3000 WINDOWS®                                                                                                    | KURZWEIL 3000 MACINTOSH®                                |
| KEY IDEAS AND DETAILS                                                                                                    |                                                                                                    |                                                         |
| Ask and answer questions about key details in a text                                                                                           | Testing — fill in the blanks completing assignments or worksheets using any of the study skills tools                                                                                                 | Same as Windows, but must place text boxes individually |
| Retell stories, including key details, and demonstrate understanding of their central message or lesson.                                       | Highlighters — for highlighting key text structures before thoroughly reading the text or to mark up key information during reading                                                                   | Same as Windows                                         |
| Describe characters, settings, and major events in a story, using key details.                                                                 | Highlighters — for highlighting key text structures before thoroughly reading the text or to mark up key information during reading                                                                   | Same as Windows                                         |
|                                                                                                    | CRAFT AND STRUCTURE                                                                                                    |                                                         |
| Identify words and phrases in stories or poems that suggest feelings or appeal to the senses.                                                  | Not addressed                                                                                                    | Not addressed                                           |
| Explain major differences between books that tell stories and books that give information, drawing on a wide reading of a range of text types. | Highlighters — for highlighting key text structures before thoroughly reading the text or to mark up key information during reading                                                                   | Same as Windows                                         |
| Identify who is telling the story at various points in a text.                                                                                 | Not addressed                                                                                                    | Not addressed                                           |
|                                                                                                    | INTEGRATION OF KNOWLEDGE AND IDEAS                                                                                                    |                                                         |
| Use illustrations and details in a story to describe its characters, setting, or events.                                                       | Circle tools (red and blue) — circling key text structures before thoroughly reading the text or to mark up key information during reading                                                            | Same as Windows                                         |
|                                                                                                    | Extract notes and highlights — Extract feature can be used to extract any/all of your notes and highlights and create a new text document that can be used later to record answers or study for tests |                                                         |
| Compare and contrast the adventures and experiences of characters in stories.                                                                  | Use writing templates — Create new graphic organizers or use/modify from a list of several pre-made Brainstorm Graphic Organizer Templates designed to support different genres of writing            | Not addressed                                           |
|                                                                                                    | Transfer column notes to an outline                                                                                                    |                                                         |
| RANGE OF READING AND LEVEL OF TEXT COMPLEXITY                                                                                                  |                                                                                                    |                                                         |
| With prompting and support, read prose and poetry of appropriate complexity for grade 1.                                                       | Access bookshare.org books/materials — once registered, access materials directly within Kurzweil                                                                                                    | Same as Windows                                         |
|                                                                                                    | Access the classic literature CD materials — access thousands of literature materials in text format                                                                                                  |                                                         |
|                                                                                                    | Read text aloud — read any text aloud once loaded in Kurzweil                                                                                                    |                                                         |

| READING: INFORMATIONAL TEXT                                                                                                    |                                                                                                    |                                        |
|----------------------------------------------------------------------------------------------------|----------------------------------------------------------------------------------------------------|----------------------------------------|
| STANDARD                                                                                                    | KURZWEIL 3000 WINDOWS®                                                                                                    | KURZWEIL 3000 MACINTOSH®               |
|                                                                                                    | KEY IDEAS AND DETAILS                                                                                                    |                                        |
| Ask and answer questions about key details in a text                                                                                                 | Study skills tools: bubble notes — used to embed comprehension questions, clarify information                                                                                                    | Same as Windows                        |
| Identify the main topic and retell key details of a text.                                                                                            | Highlighters — for highlighting key text structures before thoroughly reading the text or to mark up key information during reading                                                                            | Same as Windows                        |
| Describe the connection between two individuals, events, ideas, or pieces of information in a text.                                                  | Use writing templates — Create new graphic organizers or use/modify from a list of several pre-made Brainstorm Graphic Organizer Templates designed to support different genres of writing                     | Not addressed                          |
|                                                                                                    | Transfer column notes to an outline                                                                                                    |                                        |
|                                                                                                    | CRAFT AND STRUCTURE                                                                                                    |                                        |
| Ask and answer questions to help determine or clarify the meaning of words and phrases in a text.                                                    | Vocabulary tools: definition — enables word lookup in several different dictionaries such as American Heritage Children's; English->Spanish; English->French; English ->Italian; Spanish-> English; And others | Same as Windows                        |
|                                                                                                    | Vocabulary tools: bi-lingual dictionary — Bilingual dictionaries are available to support English Language Learners                                                                                            |                                        |
|                                                                                                    | Vocabulary tools: synonym — Find synonyms of a word to support comprehension or to expand word-choices when writing through a Digital Roget's Thesaurus built in to Kurzweil 3000                              |                                        |
|                                                                                                    | Vocabulary tools: translate — A powerful tool for English Language Learners to translate on the fly and build their knowledge of English.                                                                      |                                        |
|                                                                                                    | Vocabulary tools: picture dictionary — Kurzweil 3000 has a built-in picture dictionary of 1500 images or you can create your own; also available in Spanish to support English Language Learners.              |                                        |
| Know and use various text features (e.g., headings, tables of contents, glossaries, electronic menus, icons) to locate key facts or information in a | Online reference look-up — from within Kurzweil one can access online reference tools (Wikipedia, Columbia Encyclopedia, etc.) for information about a topic                                                   | Online reference look up not available |
| text.                                                                                                    | Hyperlink — create a link to a web page, another document, or points within a document to supplement the text or support research                                                                              |                                        |
| Distinguish between information provided by pictures or other illustrations and information provided by the words in a text.                         | Not addressed                                                                                                    | Not addressed                          |
|                                                                                                    | INTEGRATION OF KNOWLEDGE AND IDEAS                                                                                                    |                                        |
| Use the illustrations and details in a text to describe its key ideas.                                                                               | Study skills tools: sticky notes — used to insert questions/notes about the text or provide instructions                                                                                                    | Same as Windows                        |
|                                                                                                    | Study skills tools: text notes — used to answer questions in a test or quiz file because of their transparent background — great for fill-in-the-blanks or labeling graphics                                   |                                        |
|                                                                                                    | Study skills tools: voice notes — recording of one's own voice noting thoughts about the text being read while relieving the user of the mechanics of typing                                                   |                                        |
| Identify the reasons an author gives to support points in a text.                                                                                    | Use writing templates — Create new graphic organizers or use/modify from a list of several pre-made Brainstorm Graphic Organizer Templates designed to support different genres of writing                     | Not addressed                          |
|                                                                                                    | Transfer column notes to an outline                                                                                                    |                                        |
| Identify basic similarities in and differences between two texts on the same topic (e.g., in illustrations, descriptions, or procedures              | Not addressed                                                                                                    | Not addressed                          |

| READING: INFORMATIONAL TEXT continued                                                                                |                                                                                                    |                          |
|----------------------------------------------------------------------------------------------------|----------------------------------------------------------------------------------------------------|--------------------------|
| STANDARD                                                                                                    | KURZWEIL 3000 WINDOWS®                                                                                                    | KURZWEIL 3000 MACINTOSH® |
|                                                                                                    | RANGE OF READING AND LEVEL OF TEXT COMPLEXITY                                                                                                    |                          |
| With prompting and support, read informational texts appropriately complex for grade 1.                              | Access bookshare.org books/materials — once registered, access materials directly within Kurzweil                                                                      | Same as Windows          |
|                                                                                                    | Access the classic literature CD materials — access thousands of literature materials in text format                                                                   |                          |
|                                                                                                    | Read text aloud — read any text aloud once loaded in Kurzweil                                                                                                    |                          |
|                                                                                                    | READING: FOUNDATIONAL SKILLS                                                                                                    |                          |
|                                                                                                    | PRINT CONCEPTS                                                                                                    |                          |
| Demonstrate understanding of the organization and basic features of print.                                           | Not addressed                                                                                                    | Not addressed            |
| a. Recognize the distinguishing features of a sentence (e.g., first word, capitalization, ending punctuation).       |                                                                                                    |                          |
|                                                                                                    | PHONOLOGICAL AWARENESS                                                                                                    |                          |
| Demonstrate understanding of spoken words, syllables, and sounds (phonemes).                                         | Not addressed                                                                                                    | Not addressed            |
| a. Distinguish long from short vowel sounds in spoken single-syllable words.                                         |                                                                                                    |                          |
| b. Orally produce single-syllable words by blending sounds (phonemes), including consonant blends.                   |                                                                                                    |                          |
| c. Isolate and pronounce initial, medial vowel, and final sounds (phonemes) in spoken single-syllable words.         |                                                                                                    |                          |
| d. Segment spoken single-syllable words into their complete sequence of individual sounds (phonemes).                |                                                                                                    |                          |
|                                                                                                    | PHONICS AND WORD RECOGNITION                                                                                                    |                          |
| Know and apply grade-level phonics and word analysis skills in decoding words.                                       | Vocabulary tools: pronounce — For instances when a human voice pronunciation would be more beneficial than a computerized voice.                                       | Same as Windows          |
| a. Know the spelling-sound correspondences for common consonant digraphs.                                            | Vocabulary tools: syllables — Learn how a word breaks down in to syllables  Vocabulary tools: spell — To practice the correct Spelling of a word, a simple click gives |                          |
| b. Decode regularly spelled one-syllable words.                                                                      | you the spelling in visual and auditory formats.                                                                                                    |                          |
| c. Know final -e and common vowel team conventions for representing long vowel sounds.                               |                                                                                                    |                          |
| d. Use knowledge that every syllable must have a vowel sound to determine the number of syllables in a printed word. |                                                                                                    |                          |
| e. Decode two-syllable words following basic patterns by breaking the words into syllables.                          |                                                                                                    |                          |
| f. Read words with inflectional endings.                                                                             |                                                                                                    |                          |
| g. Recognize and read grade-appropriate irregularly spelled words.                                                   |                                                                                                    |                          |

| READING: FOUNDATIONAL SKILLS continued                                                                                                    |                                                                                                    |                                                      |
|----------------------------------------------------------------------------------------------------|----------------------------------------------------------------------------------------------------|------------------------------------------------------|
| STANDARD                                                                                                    | KURZWEIL 3000 WINDOWS®                                                                                                    | KURZWEIL 3000 MACINTOSH®                             |
|                                                                                                    | FLUENCY                                                                                                    |                                                      |
| Read with sufficient accuracy and fluency to support comprehension.                                                                                                    | Read text aloud — read any text aloud once loaded in Kurzweil                                                                                                    | Same as Windows                                      |
| a. Read on-level text with purpose and understanding.     b. Read on-level text orally with accuracy, appropriate rate, and expression on successive readings.     c. Use context to confirm or self-correct word recognition and | Read with variable speed– adjust the speed to meet the needs of the learner for instructional vs. independent reading level                                                                |                                                      |
|                                                                                                    | Change size of text — change text size, font, or color to adapt to learner preferences or needs for disabilities                                                                           |                                                      |
| understanding, rereading as necessary.                                                                                                    | Alter reading unit (word, phrase, etc.) — change the amount of highlighted text that is chunked at one time to improve focus                                                               |                                                      |
|                                                                                                    | Audible/silent toggle button — enables text to be tracked as chunked with or without the voice reading                                                                                     |                                                      |
|                                                                                                    | WRITING                                                                                                    |                                                      |
|                                                                                                    | TEXT TYPES AND PURPOSES                                                                                                    |                                                      |
| Write opinion pieces in which they introduce the topic or name the book                                                                                                    | Listen to written work read aloud — assists with editing and revising written work                                                                                                    | Listen to written work and word prediction available |
| they are writing about, state an opinion, supply a reason for the opinion, and provide some sense of closure.                                                                                                    | Word prediction — Guess words as they are typed based on frequency and recent use to reduce typing and improve vocabulary use                                                              |                                                      |
|                                                                                                    | Brainstorm tool — Use Brainstorm to map and organize ideas and add visual cues with color, shape and size using the Brainstorm Palette                                                     |                                                      |
|                                                                                                    | Use writing templates — Create new graphic organizers or use/modify from a list of several pre-made Brainstorm Graphic Organizer Templates designed to support different genres of writing |                                                      |
|                                                                                                    | Transfer column notes to an outline                                                                                                    |                                                      |
|                                                                                                    | Note snippets— created from every saved column note, a great way to access a floating collection of your notes while you are writing your draft in a blank document.                       |                                                      |
|                                                                                                    | Change column headers — can be used for organization such as K-W-L, Causes-Effects, Word -Definition-Sentence, Character-Traits-Quotes, Predictions-What actually happened                 |                                                      |
|                                                                                                    | Review writing from a writing rubric—gives students guidance as they create written work                                                                                                   |                                                      |
| Write informative/explanatory texts in which they name a topic, supply                                                                                                    | Listen to written work read aloud — assists with editing and revising written work                                                                                                    | Listen to written work and word prediction available |
| some facts about the topic, and provide some sense of closure.                                                                                                    | Word prediction — Guess words as they are typed based on frequency and recent use to reduce typing and improve vocabulary use                                                              |                                                      |
|                                                                                                    | Brainstorm tool — Use Brainstorm to map and organize ideas and add visual cues with color, shape and size using the Brainstorm Palette                                                     |                                                      |
|                                                                                                    | Use writing templates — Create new graphic organizers or use/modify from a list of several pre-made Brainstorm Graphic Organizer Templates designed to support different genres of writing |                                                      |
|                                                                                                    | Transfer column notes to an outline                                                                                                    |                                                      |
|                                                                                                    | Note snippets— created from every saved column note, a great way to access a floating collection of your notes while you are writing your draft in a blank document.                       |                                                      |
|                                                                                                    | Review writing from a writing rubric—gives students guidance as they create written work                                                                                                   |                                                      |
| Write narratives in which they recount two or more appropriately sequenced events, include some details regarding what happened, use temporal words to signal event order, and provide some sense of closure.                     | Not addressed                                                                                                    | Not addressed                                        |

| WRITING continued                                                                                                    |                                                                                                    |                                         |
|----------------------------------------------------------------------------------------------------|----------------------------------------------------------------------------------------------------|-----------------------------------------|
| STANDARD                                                                                                    | KURZWEIL 3000 WINDOWS®                                                                                                    | KURZWEIL 3000 MACINTOSH®                |
|                                                                                                    | PRODUCTION AND DISTRIBUTION OF WRITING                                                                                                    |                                         |
| With guidance and support from adults, focus on a topic, respond to questions and suggestions from peers, and add details to strengthen writing as needed.      | Use writing templates — Create new graphic organizers or use/modify from a list of several pre-made Brainstorm Graphic Organizer Templates designed to support different genres of writing            | Not addressed                           |
|                                                                                                    | Transfer column notes to an outline                                                                                                    |                                         |
| With guidance and support from adults, use a variety of digital tools to produce and publish writing, including in collaboration with peers.                    | Use writing templates — Create new graphic organizers or use/modify from a list of several pre-made Brainstorm Graphic Organizer Templates designed to support different genres of writing            | Not addressed                           |
|                                                                                                    | Transfer column notes to an outline                                                                                                    |                                         |
|                                                                                                    | RESEARCH TO BUILD AND PRESENT KNOWLEDGE                                                                                                    |                                         |
| Participate in shared research and writing projects (e.g., explore a number of how-to books on a given topic and use them to write a sequence of instructions). | Online reference look-up — from within Kurzweil one can access online reference tools (Wikipedia, Columbia Encyclopedia, etc.) for information about a topic                                          | Not addressed                           |
| With guidance and support from adults, recall information from experiences or gather information from provided sources to answer a question.                    | Online reference look-up — from within Kurzweil one can access online reference tools (Wikipedia, Columbia Encyclopedia, etc.) for information about a topic Column Notes                             | Not addressed                           |
|                                                                                                    | SPEAKING AND LISTENING                                                                                                    |                                         |
|                                                                                                    | COMPREHENSION & COLLABORATION                                                                                                    |                                         |
| Participate in collaborative conversations with diverse partners about grade 1 topics and texts with peers and adults in small and larger groups.               | Whole class use of K3000 on an IWB — get students to actively and collaboratively engage in text and powerful way to model and explicitly teach good study strategies                                 | Same as Windows                         |
| Follow agreed-upon rules for discussions (e.g., listening to others with care, speaking one at a time about the topics and texts under discussion).             |                                                                                                    |                                         |
| b. Build on others' talk in conversations by responding to the comments of others through multiple exchanges.                                                   |                                                                                                    |                                         |
| c. Ask questions to clear up any confusion about the topics and texts under discussion.                                                                         |                                                                                                    |                                         |
| Ask and answer questions about key details in a text read aloud or information presented orally or through other media.                                         | Not addressed                                                                                                    | Not addressed                           |
| Ask and answer questions about what a speaker says in order to gather additional information or clarify something that is not understood.                       | Not addressed                                                                                                    | Not addressed                           |
| PRESENTATION OF KNOWLEDGE & IDEAS                                                                                                    |                                                                                                    |                                         |
| Describe people, places, things, and events with relevant details, expressing ideas and feelings clearly.                                                       | Not addressed                                                                                                    | Not addressed                           |
| Add drawings or other visual displays to descriptions when appropriate to clarify ideas, thoughts, and feelings.                                                | Study skills tools: create mp3/audio file— Any file you open in Kurzweil 3000 can be turned in to an audio file that can be played on an mp3 player increasing the ways a student can access the text | Same as Windows; integrated with iTunes |
| Produce complete sentences when appropriate to task and situation.                                                                                              | Not addressed                                                                                                    | Not addressed                           |

| LANGUAGE                                                                                                    |                                                                                                    |                          |
|----------------------------------------------------------------------------------------------------|----------------------------------------------------------------------------------------------------|--------------------------|
| STANDARD                                                                                                    | KURZWEIL 3000 WINDOWS®                                                                                                    | KURZWEIL 3000 MACINTOSH® |
|                                                                                                    | CONVENTIONS OF STANDARD ENGLISH                                                                                                    |                          |
| Demonstrate command of the conventions of standard English grammar and usage when writing or speaking.                                                                  | Vocabulary tools: spell — To practice the correct Spelling of a word, a simple click gives you the spelling in visual and auditory formats.                                                                    | Same as Windows          |
| a. Print all upper- and lowercase letters.                                                                                                    | Spell check — ability to check the spelling of any word as you type                                                                                                    |                          |
| b. Use common, proper, and possessive nouns.                                                                                                    |                                                                                                    |                          |
| c. Use singular and plural nouns with matching verbs in basic sentences (e.g., He hops; We hop).                                                                        |                                                                                                    |                          |
| d. Use personal, possessive, and indefinite pronouns (e.g., I, me, my; they, them, their; anyone, everything).                                                          |                                                                                                    |                          |
| e. Use verbs to convey a sense of past, present, and future (e.g., Yesterday I walked home; Today I walk home; Tomorrow I will walk home).                              |                                                                                                    |                          |
| f. Use frequently occurring adjectives.                                                                                                    |                                                                                                    |                          |
| g. Use frequently occurring conjunctions (e.g., and, but, or, so, because).                                                                                             |                                                                                                    |                          |
| h. Use determiners (e.g., articles, demonstratives).                                                                                                    |                                                                                                    |                          |
| i. Use frequently occurring prepositions (e.g., during, beyond, toward).                                                                                                |                                                                                                    |                          |
| j. Produce and expand complete simple and compound declarative, interrogative, imperative, and exclamatory sentences in response to prompts.                            |                                                                                                    |                          |
| Demonstrate command of the conventions of standard English capitalization, punctuation, and spelling when writing.                                                      | Vocabulary tools: spell — To practice the correct Spelling of a word, a simple click gives you the spelling in visual and auditory formats.                                                                    | Same as Windows          |
| a. Capitalize dates and names of people.                                                                                                    | Spell check — ability to check the spelling of any word as you type                                                                                                    |                          |
| b. Use end punctuation for sentences.                                                                                                    |                                                                                                    |                          |
| c. Use commas in dates and to separate single words in a series.                                                                                                    |                                                                                                    |                          |
| d. Use conventional spelling for words with common spelling patterns and for frequently occurring irregular words.                                                      |                                                                                                    |                          |
| e. Spell untaught words phonetically, drawing on phonemic awareness and spelling conventions.                                                                           |                                                                                                    |                          |
|                                                                                                    | VOCABULARY ACQUISITION & USE                                                                                                    |                          |
| Determine or clarify the meaning of unknown and multiple-meaning words and phrases based on grade 1 reading and content, choosing flexibly from an array of strategies. | Vocabulary tools: definition — enables word lookup in several different dictionaries such as American Heritage Children's; English->Spanish; English->French; English ->Italian; Spanish-> English; And others | Same as Windows          |
| a. Use sentence-level context as a clue to the meaning of a word or phrase.                                                                                             | Vocabulary tools: bi-lingual dictionary — Bilingual dictionaries are available to support                                                                                                    |                          |
| b. Use frequently occurring affixes as a clue to the meaning of a word.                                                                                                 | English Language Learners                                                                                                    |                          |
| c. Identify frequently occurring root words (e.g., look) and their inflectional forms (e.g., looks, looked, looking).                                                   | Vocabulary tools: synonym — Find synonyms of a word to support comprehension or to expand word-choices when writing through a Digital Roget's Thesaurus built in to Kurzweil 3000                              |                          |
|                                                                                                    | Vocabulary tools: translate — A powerful tool for English Language Learners to translate on the fly and build their knowledge of English.                                                                      |                          |
|                                                                                                    | Vocabulary tools: picture dictionary — Kurzweil 3000 has a built-in picture dictionary of 1500 images or you can create your own; also available in Spanish to support English Language Learners.              |                          |

| LANGUAGE continued                                                                                                    |                                        |                          |  |
|----------------------------------------------------------------------------------------------------|----------------------------------------|--------------------------|--|
| STANDARD                                                                                                    | KURZWEIL 3000 WINDOWS®                 | KURZWEIL 3000 MACINTOSH® |  |
|                                                                                                    | VOCABULARY ACQUISITION & USE continued |                          |  |
| With guidance and support from adults, demonstrate understanding of word relationships and nuances in word meanings.                                                                                                    | Not addressed                          | Not addressed            |  |
| a. Sort words into categories (e.g., colors, clothing) to gain a sense of the concepts the categories represent.                                                                                                    |                                        |                          |  |
| b. Define words by category and by one or more key attributes (e.g., a duck is a bird that swims; a tiger is a large cat with stripes).                                                                                                    |                                        |                          |  |
| c. Identify real-life connections between words and their use (e.g., note places at home that are cozy).                                                                                                    |                                        |                          |  |
| d. Distinguish shades of meaning among verbs differing in manner (e.g., look, peek, glance, stare, glare, scowl) and adjectives differing in intensity (e.g., large, gigantic) by defining or choosing them or by acting out the meanings. |                                        |                          |  |
| Use words and phrases acquired through conversations, reading and being read to, and responding to texts, including using frequently occurring conjunctions to signal simple relationships (e.g., because).                                | Not addressed                          | Not addressed            |  |